## **Instalace programu**

Instalace obslužného programu se provádí spuštěním "RaabKeySetup.exe" z instalačního CD. Jedná se o standartní instalační program systému Windows, po zadaní nezbytných údajů se program nainstaluje do počítače, případně se přidá zástupce programu na plochu.

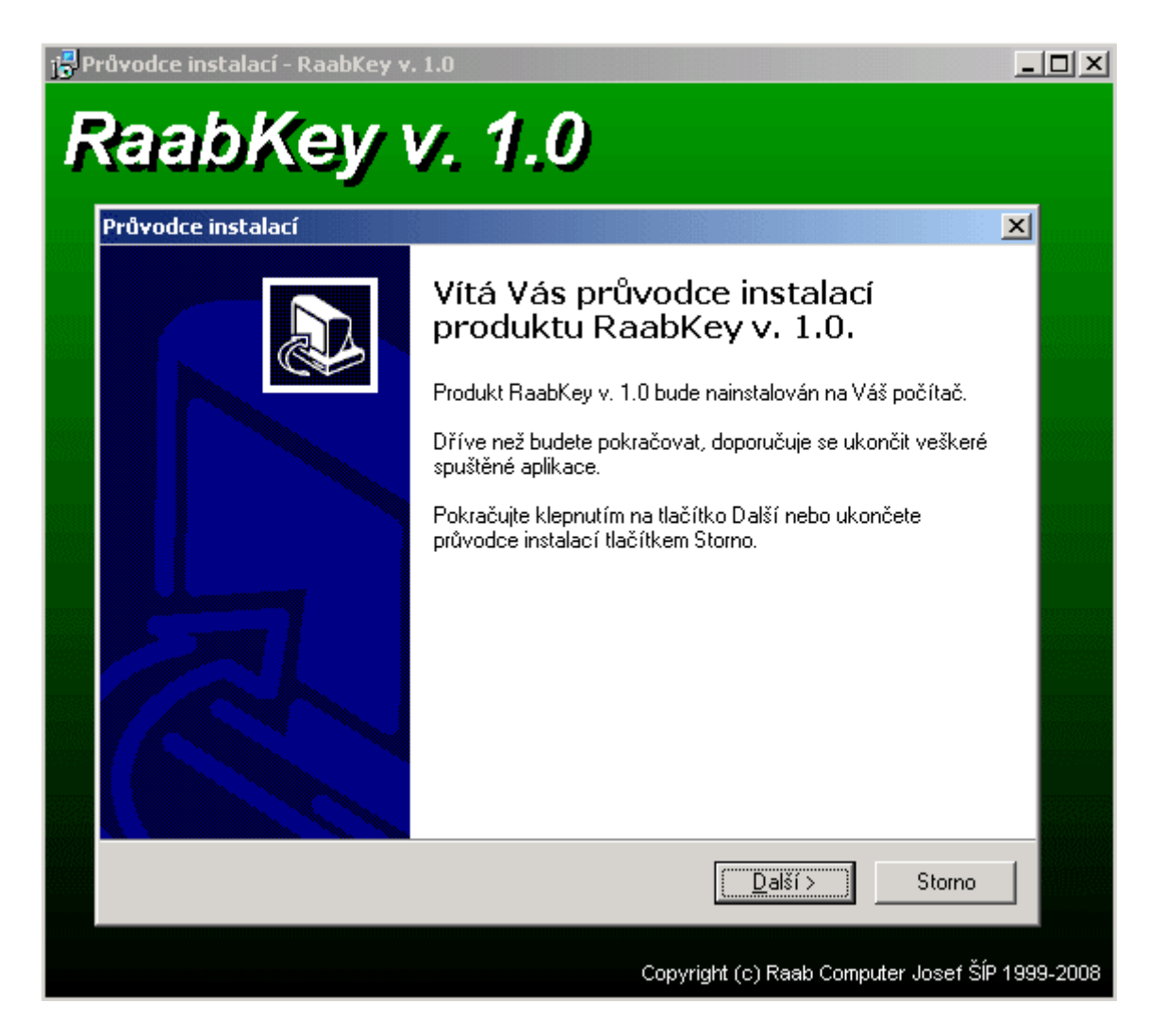

Před použítím je třeba provést nastavení programu a to zvolení sériového portu, ke kterému je připojena čtečka. Toto provedeme v menu **Nastavení/Možnosti**.

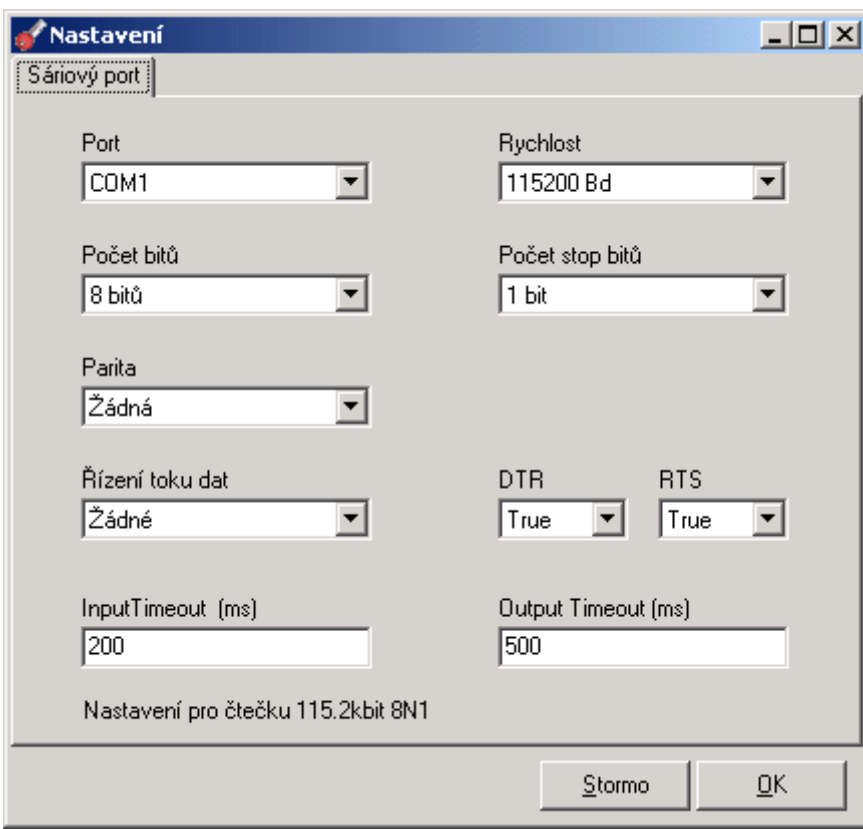

Ostatní nastavení ponecháme beze změn.